# **PERANCANGAN APLIKASI PENGAWASAN SALES BERBASIS MOBILE (STUDI KASUS: HONDA ACEH MOTOR BANDUNG)**

**Reni Nursyanti<sup>1</sup> , Chairul Habibi<sup>2</sup> , Aldi Rohman<sup>3</sup>** Fakultas Teknologi dan Informatika, UNIBI Email : [reninursyanti@unibi.ac.id,](mailto:reninursyanti@unibi.ac.id) [habibi\\_cr@unibi.ac.id](mailto:habibi_cr@unibi.ac.id)

#### **Abstrak**

Pengelolaan dan pemantauan aktifitas *salesman* pada suatu perusahaan umumnya masih dilakukan secara manual sehingga kurang efektif dan efisien. Terdapat salah satu *dealer* yaitu *dealer* Honda Aceh Motor Bandung, dimana seorang *salesman* sangat berperan penting dalam menjalankan bisnis perusahaan. Terdapat beberapa masalah yakni cara pengaturan dokumen *follow up customer* dan penjadwalan *follow up* terhadap calon *customer* masih belum tersusun dengan rapih, tidak terdapatnya suatu media pada penjadwalan, data calon *customer*, data hasil *follow up*, belum adanya sistem untuk mengawasi aktifitas *salesman* sehingga membutuhkan suatu sistem yang terintegrasi untuk mengatasi masalah tersebut. Pendekatan yang dilakukan untuk mengatasi masalah tersebut ialah dengan membangun sebuah sistem yang dapat mengelola data *salesman,* calon *customer*, dan *MySql* sebagai media penyimpanan data. Sistem yang dibangun berbasis Android yang digunakan oleh *salesman*, serta *Web Admin* digunakan oleh *sales manager* untuk mengelola sistem yang dibangun. Aplikasi pengawasan *sales* yang dibangun juga membantu *salesman* dan *sales manager* agar lebih mudah untuk bekerja dalam proses penjualan produk.

Kata Kunci: *salesman, follow up costumer, android, sales manager*

#### *Abstract*

*The management and monitoring activities of the salesman in a company generally are still done manually so that it is less effective and efficient. There is one dealer that is a dealer of Honda Motor Aceh, Bandung, where a salesman was very instrumental in running the business of the company. There is some problem i.e. the way follow up customer document settings and scheduling follow up against the prospective customer has still not arranged with to mess with, no there was a media scheduling, data on prospective customer, the data follow up results, not the existence of a system to supervise the activities of salesman so need an integrated system to solve the problem. Approach to address the problem is problem is to build a system that can manage data salesman, the prospective customer, and MySql as a data storage medium. System built based Android used by salesman and the Web Admin used by sales manager to manage a system that was built. The application of supervision also helped built sales salesman and sales manager to make it easier to work in the process of product sales.*

Keywords: *salesman, follow up costumer, android, sales manager*

## **1. PENDAHULUAN**

Kemajuan teknologi sangat berperan dalam mengembangkan kegiatan informasi agar lebih berkompeten dan dapat bersaing di era globalisasi. Kemajuan teknologi berpengaruh didalam bisnis penjualan kendaraan salah satunya kendaraan roda dua, dimana persaingan penjualan saat ini sangat diperlukan efektifitas dan efisiensi untuk meningkatkan pelayanan terhadap pembeli. Kondisi tersebut yang menuntut *salesman* sebagai ujung tombak perusahaan dalam penjualan kendaraan untuk bekerja secara efektif dan efisien.

Tugas seorang *salesman* di dalam sebuah perusahaan adalah melakukan penawaran produk kepada calon pembeli dalam hal ini adalah kendaraan roda dua, hingga mencapai kesepakatan untuk produk tersebut terjual kepada calon pembeli.

Honda Aceh Motor Bandung merupakan salah satu *dealer* yang menjual kendaraan roda dua merek Honda yang berada di kota Bandung. Honda Aceh Motor Bandung memiliki dua divisi antara lain *sales* dan *service.* Untuk divisi *sales* total penjualan dari *salesman* setiap bulannya dapat mencapai 20 unit baik *cash* maupun kredit. Tetapi penjualan dengan sistem kredit lebih banyak dari penjualan *cash*.

Sesuai dengan tugas seorang *salesman* maka *salesman* Honda Aceh Motor Bandung bertugas untuk melakukan penawaran produk terhadap orang-orang yang berpotensi menjadi calon pembeli*.* Orang-orang yang berpotensi tersebut kemudian datanya akan direkap didalam buku data calon pembeli yang kemudian akan di *follow up.*

Banyaknya calon pembeli yang perlu di *follow up* oleh *salesman* mengakibatkan banyak *salesman* yang kewalahan dalam mengolah data calon pembeli yang perlu di *follow up* baik pembelian motor kredit maupun *cash*. Tidak hanya kewalahan, tetapi para *salesman* juga banyak yang melewatkan *follow up* calon pembeli tersebut. Maka dari itu dampak terburuknya adalah calon pembeli beralih ke dealer lain, pelaporan terhadap atasan pun akan terhambat, dan omset pun pasti menurun. Penjualan di Honda Aceh Motor Bandung setiap bulannya sangatlah banyak, satu orang *salesman* bisa mengurus beberapa pembeli yang ingin membeli kendaraan baik itu secara *cash* atau kredit. Terkadang *salesman* sering melewatkan jadwal *follow up* terhadap calon pembeli yang akan melakukan pembelian secara kredit.

Seorang *salesman* dipimpin oleh seorang *sales manager* yang bertugas mengawasi proses penawaran produk yang dilakukan oleh *salesman* sering merasakan kesulitan dalam memantau kegiatan tersebut, hal ini dikarenakan dokumen hasil *follow up* dan dokumen calon pembeli oleh *salesman* tidak tersusun secara rapih dan seringkali terjadi hilangnya dokumen hasil *follow up* dan dokumen calon pembeli. Akibatnya *sales manager* kesulitan dalam pembuatan laporan data calon pembeli dan laporan *follow up* terhadap calon pembeli.

## **2. TINJAUAN TEORI**

## **2.1 Perancangan**

Menurut Pressman (2010), "perancangan adalah langkah pertama dalam fase pengembangan rekayasa produk atau sistem. Perancangan itu adalah proses penerapan berbagai teknik dan prinsip yang bertujuan untuk mendefinisikan sebuah peralatan, satu proses atau satu sistem secara detail yang membolehkan dilakukan realisasi fisik".

## **2.2 Model Waterfall**

Dalam pembuatan sistem ini penulis menggunakan metode pengembangan sistem yaitu metode *waterfall* menurut (Pressman, 42, 2015), model *waterfall* adalah model klasik yang bersifat sistematis, berurutan dalam membangun *software.*  Nama model ini sebenernya adalah *"Linear Sequential Model".* Model ini sering disebut juga dengan *"classic life cycle"* atau model *waterfall*. Model ini termasuk ke dalam model *generic* pada rekayasa perangkat lunak dan pertama kali diperkenalkan oleh Winston Royce sekitar 1970 sehingga sering dianggap kuno, tetapi merupakan model yang paling banyak dipakai dalam *Software Engineering* (SE). Model ini melakukan pendekatan secara sistematis dan berurutan. Disebut dengan *waterfall* karena tahap demi tahap yang dilalui harus menunggu selesainya tahap sebelumnya dan berjalan secara berurutan.

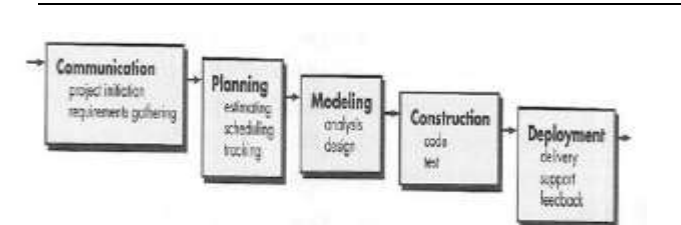

(Sumber : Pressman, 42:2015) **Gambar 2.1** *Model Waterfall*

Tahapan-tahapan dalam *waterfall* adalah sebagai berikut:

- a. *Communication*
- b. *Planning*
- c. *Modeling*
- d. *Construction*
- e. *Deployment*

(Pressman, 17:2015).

### **3. METODOLOGI PENELITIAN**

Metodologi penelitian dengan judul perancangan aplikasi pengawasan *sales* berbasis *mobile* (study kasus: honda aceh motor bandung. Diagram penelitian digunakan untuk menjelaskan langkah–langkah perencanaan dalam melakukan suatu penelitian.

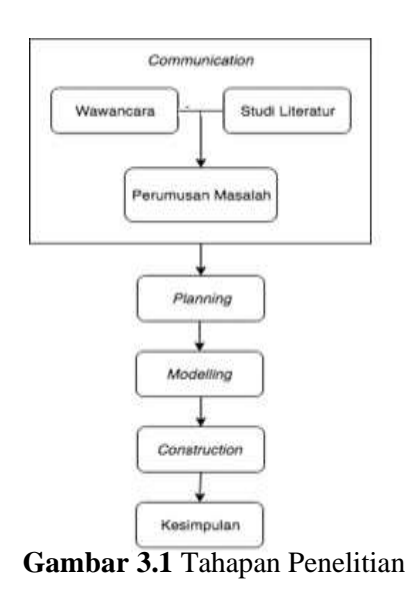

#### Berikut uraian dari gambar diatas :

### *a. Communication*

Komunikasi untuk mengumpulkan data yang kemudian dihasilkan rumusan masalah. pada penelitian ini ada 3 tahapan komunikasi sebagai berikut:

- 1. Wawancara
- 2. Studi Literatur
- 3. Perumusan Masalah

## *b. Planning*

Tahap *planning* meliputi :

- 1. *Estimating:* memperkirakan rencana awal dan hasil yang akan diperoleh dengan konsep dasar yang telah dibangun.
- 2. *Sheduling:* menyusun jadwal kerja secara berkala dalam melakukan perancangan aplikasi dari awal hingga akhir.

### *c. Modelling*

Berikut adalah tahap analisis dan perancangan yang digunakan dalam penulisan tugas akhir ini:

1. Analisis

Analisis kebutuhan aplikasi dilakukan untuk mengetahui kebutuhan pengguna terhadap aplikasi yang dirancang.

2. Perancangan

Pada tahap ini penulis membuat perancangan sistem yang akan di usulkan. Berikut ini beberapa tahapan perancangan yaitu:

- a) *Use Case* Diagram
- b) *Use case diagram* menggambarkan apa yang dilakukan oleh sistem. Berikut adalah use case diagram sistem aplikasi salesman berbasis mobile yang diusulkan :

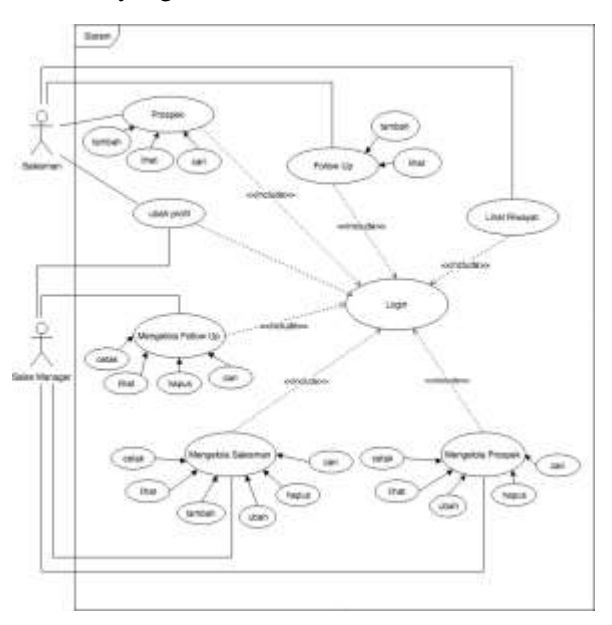

**Diagram 3.1** *Use Case Diagram* Pengawasan *Sales*

- c) *Activity* Diagram
- d) Memodelkan alur kerja *(workflow)* sebuah dan urutan aktivitas dalam suatu proses.

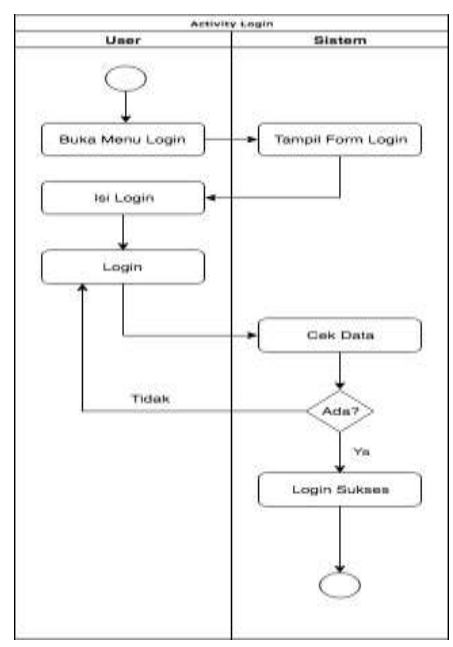

**Diagram 3.2** *Activity* Diagram *Login* untuk *Salesman*

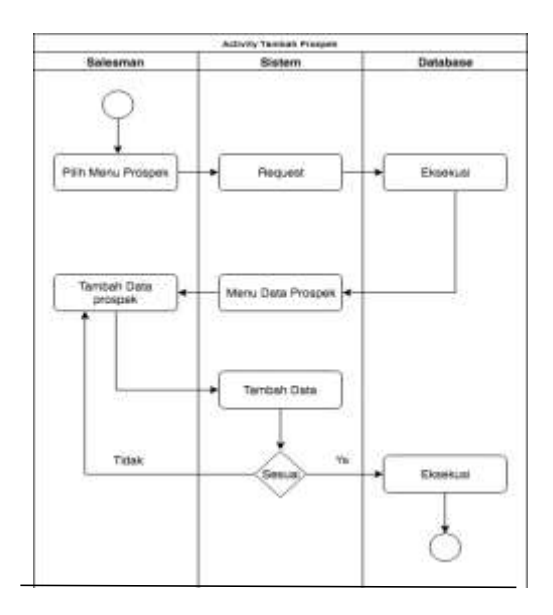

**Diagram 3.3** *Activity* Diagram Tambah Prospek untuk *Salesman*

f) Menggambar struktur sistem dengan menunjukan kelas, atribut, metode dan hubungan antar objekobjek.

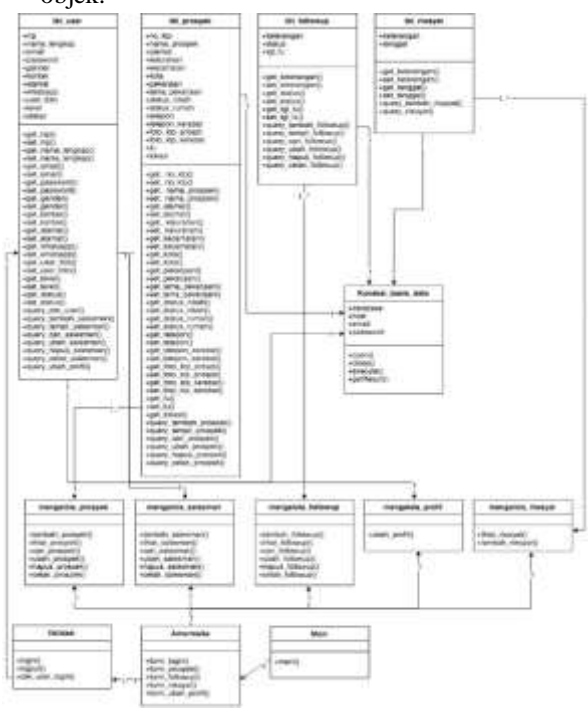

**Diagram 3.6** *Class* Diagram Pengawasan *Sales*

- g) *Sequence* Diagram
- *h)* Menjelaskan interaksi objek yang disusun dalam suatu urutan waktu. Diagram *sequence* memperlihatkan tahap demi tahap apa yang seharusnya terjadi untuk menghasilkan sesuatu didalam kasus penggunaan *(use case).*

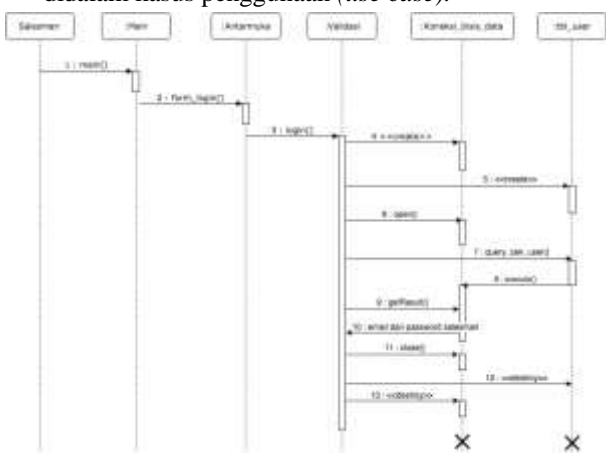

**Diagram 3.7** *Sequence* Diagram *Login* untuk *Salesman*

e) *Class* Diagram

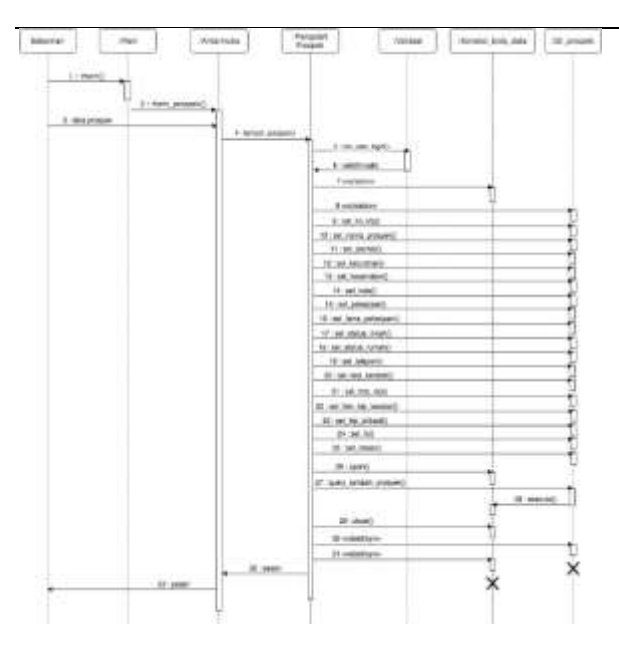

**Diagram 3.8** Sequence Diagram Tambah Prospek untuk Salesman

- i) Rancangan Antarmuka,
- *j)* Menjelaskan perancangan struktur menu dan perancangan tampilan kepada pengguna
- *k)*

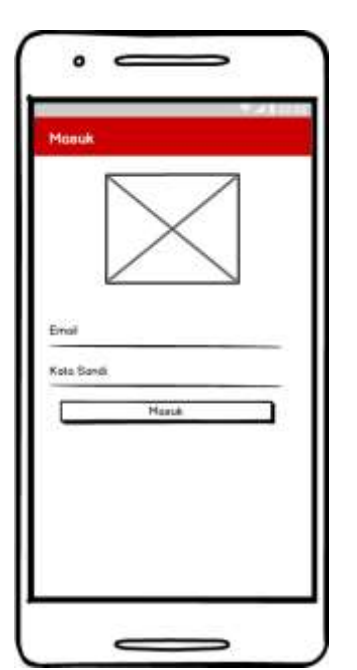

**Gambar 3.1 Antarmuka Login di Aplikasi Mobile**

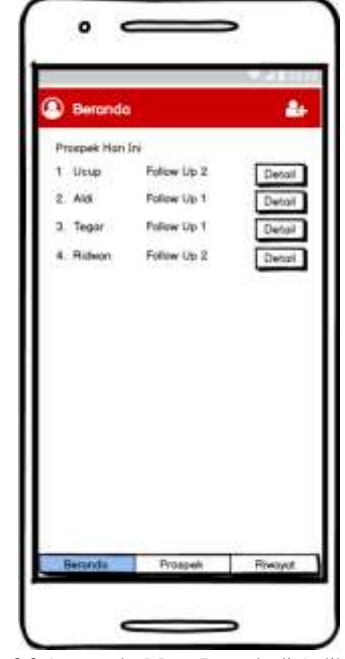

**Gambar 3.2** Antarmuka Menu Beranda di Aplikasi Mobil

## *d. Construction*

Berikut adalah implementasi dan pengujian yang digunakan dalam penulisan tugas akhir ini:

1. Implementasi

Implementasi sistem terhadap perancangan aplikasi pengawasan *sales* berbasis *mobile* di Honda Aceh Motor Bandung.

2. Pengujian

Pengujian terhadap program secara keseluruhan menggunakan pengujian *blackbox* untuk mengamati apakah pogram telah menerima *input,* memproses dan menghasilkan *output*  dengan benar*.* Pengujian ini dilakukan untuk mengetahui kelamahan fungsional sistem secara keseluruhan sebagai evaluasi dari hasil analisis dan perancangan*.*

## *e. Kesimpulan*

Tahapan ini ialah tahapan untuk menarik kesimpulan seberapa besar sistem ini dalam membantu *salesman* dan *sales manager*.

## **4. HASIL DAN PEMBAHASAN**

### **4.1Implementasi Sistem**

Implementasi sistem merupakan tahap untuk menerapkan perancangan yang telah dilakukan terhadap sistem sehingga siap untuk dioperasikan. Implementasi sistem meliputi implementasi

perangkat keras, implementasi perangkat lunak, implementasi data, implementasi antar muka.

1. Implementasi Basis Data

Implementasi basis data merupakan implementasi berdasarkan perancangan basis data yang dibuat sebelumnya. Secara fisik implementasi database ini menggunakan MySQL. Berikut adalah sintaks pembangun dari database digunakan:

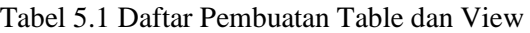

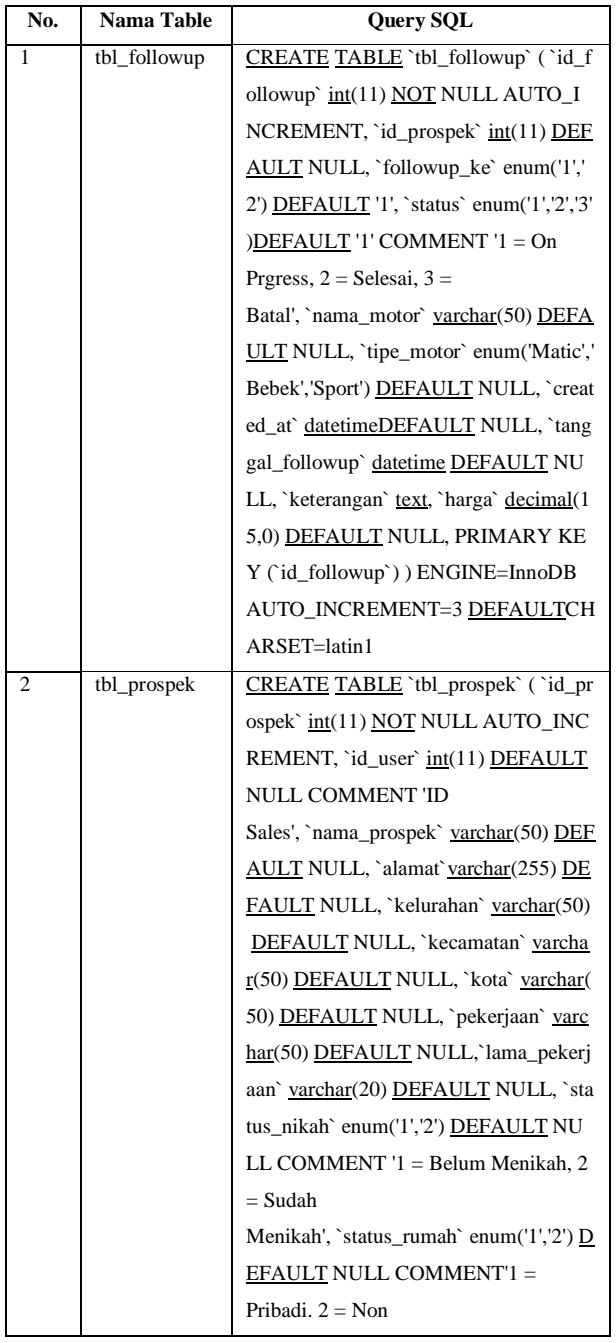

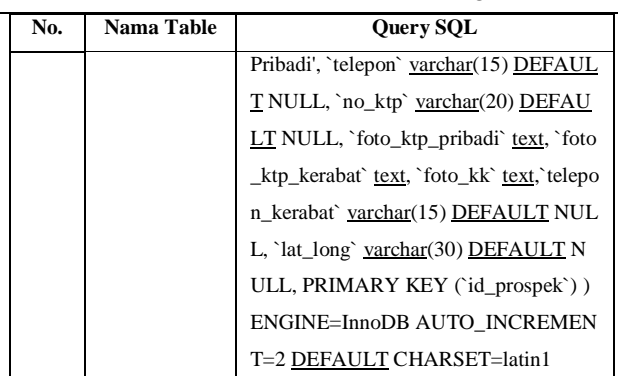

## 2. Implementasi Antarmuka

Implementasi antarmuka berisi pemaparan setiap tampilan perangkat lunak yang dibangun. Adapun implementasi antarmuka perangkat lunak yang dibangun terdiri dari nama antarmuka atau file yang mewakili

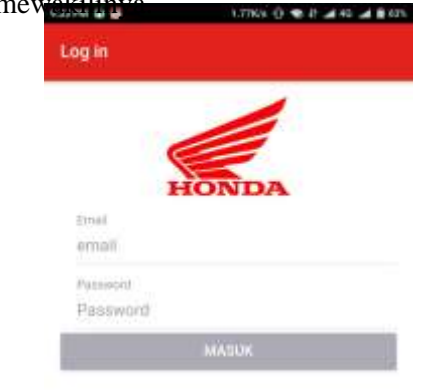

# Gambar 4.1 Form Login di Aplikasi Salesman

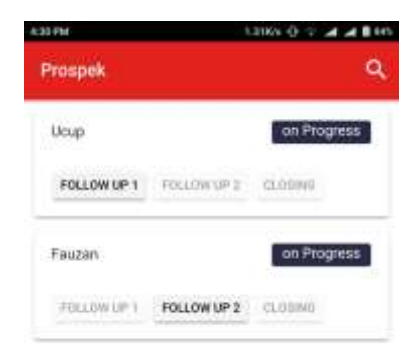

₩

Gambar 4.2 Form Prospek di Aplikasi Salesman

### **4.2 PENGUJIAN SISTEM**

1. Pengujian Login

Berikut adalah hasil pengujian Login Salesman:

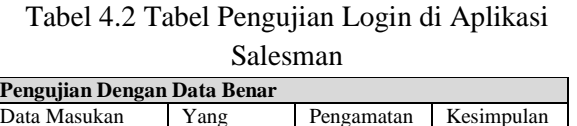

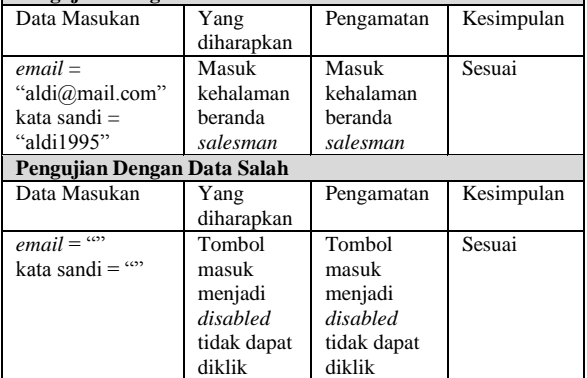

2. Pengujian Mengelola Prospek

Berikut adalah hasil pengujian mengelola prospek:

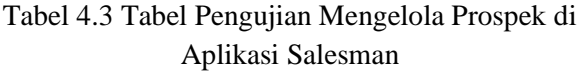

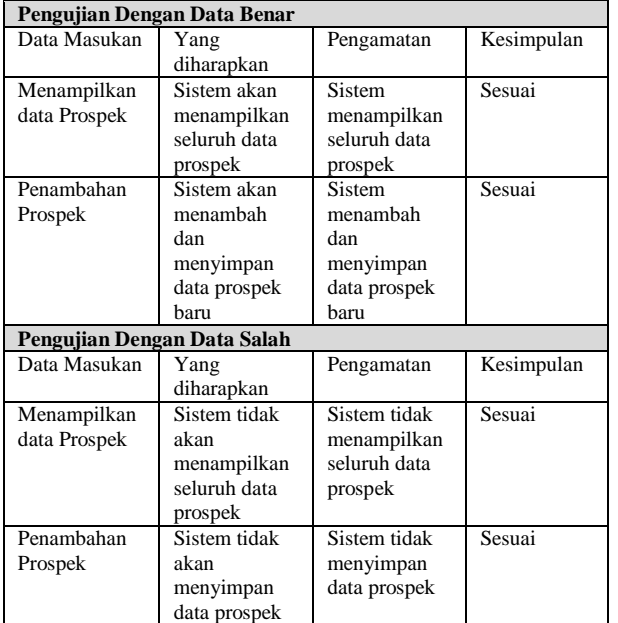

# **5. KESIMPULAN DAN SARAN**

### **5.1 Kesimpulan**

Kesimpulan dari penelitian ini adalah:

1. Dengan adanya sistem pengawasan sales berbasis mobile, dapat membantu mengelola dan memproses calon costumer sehingga pekerjaan salesman dalam memproses calon costumer menjadi lebih tepat sesuai dengan penjadwalan yang ditentukan oleh salesman.

2. Dengan adanya sistem pengawasan sale berbasis mobile, Sales Manager dapat mengolah data penawaran dan data hasil kegiatan yang dilakukan oleh salesman menjadi lebih cepat, tepat dan akurat.

3. Dengan adanya sistem pengawasan sales berbasis mobile, menjadi sebuah media untuk Sales Manager sehingga mempermudah pemantauan terhadap pekerjaan Salesman.

## **5.2 Saran**

Saran untuk penelitian ini adalah:

- 1. Salesman belum dapat melihat komisi target saat target Salesman tercapai sehingga mengakibatkan Salesman tidak mengetahui besarnya komisi yang diperoleh.
- 2. Dalam aplikasi yang dibangun belum terdapat katalog penjualan motor sehingga Salesman diharuskan membawa brosur.
- 3. Dalam sistem aplikasi yang dibangun Salesman belum dapat melihat lokasi prospek dalam fitur maps.
- **4.** Sales Manager belum dapat memantau lokasi GPS salesman saat sedang bekerja.

## **6. REFERENSI**

- Rosa dan Shalahudin. 2016. Rekayasa Perangkat Lunak, Bandung: Informatika.
- Roger S. Pressman, Ph.D. 2015. Software Engineering A Practitioner's Approach 8^th, New York: McGraw Hill.
- Sheila Fathia Risky, Evayani. 2016. Analisis Dan Perancangan Sistem Informasi Akuntansi Berbasis Data Pada Sistem Persediaan Dan Penjualan (Studi Kasus Pada Cv Prima Motor, Banda Aceh). Universitas Syiah Kuala. Aceh. JIMEKA.
- Sopingi. 2016. Sistem Informasi Donasi Berbasis Hybrid Mobile Menggunakan Web Service pada Yayasan Solo Peduli. STMIK Duta Bangsa. Surakarta. Duta.com.
- Willy Pratama Widharta dan Sugiono Sugiharto, S.E., M.M. 2013. Penyusunan Strategi Dan Sistem Penjualan Dalam Rangka Meningkatkan Penjualan Toko Damai. Universitas Kristen Petra. Surabaya. Jurnal Manajemen Pemasaran Petra.
- https://ionicframework.com , Diakses Tanggal, 14.07.2018.

https://angular.io, Diakses Tanggal, 14.07.2018.